## УДК 539.319 НЕСУЩАЯ СПОСОБНОСТЬ КОНСТРУКТИВНЫХ ЭЛЕМЕНТОВ МЕТАЛЛИЧЕСКИХ КОНСТРУКЦИЙ С ПОГРЕШНОСТЯМИ ИЗГОТОВЛЕНИЯ, СБОРКИ И МОНТАЖА

## С. В. МЕЛЕШКОВ, И. А. ЛОШКЕВИЧ, Р. М. МАТЬЯКУБОВ Научные руководители Д. О. КУЗМЕНКО; И. М. КУЗМЕНКО, канд. техн. наук, доц. БЕЛОРУССКО-РОССИЙСКИЙ УНИВЕРСИТЕТ

Для минимизации негативных факторов применения сварочных технологий предложены инновационные подходы и инженерные решения для их использования при проектировании конструкций.

При использовании современных технологии заводского изготовления возможно упрощение важнейших несущих элементов сквозных строительных конструкций без повышения стоимости их монтажа на площадках строительства инженерных сооружений. Монтажные соединения узлов в таких структурах для ответственных сооружений предлагается выполнять фрикционными с применением высокопрочных болтов.

Естественно, что рассматриваемые технические решения не свободны от общих недостатков, присущих металлическим конструкциям: погрешности изготовления, сборки и монтажа приводят к снижению несущей способности конструкций.

В данной работе выполнен анализ источников [1–3], регламентирующих предельные отклонения погрешностей изготовления, сборки и монтажа несущих конструктивных элементов металлических конструкций.

В среде ANSYS выполнено исследование влияния некоторых погрешностей изготовления на напряженно-деформированное состояние стержня.

*1. Влияние начального прогиба стенки стержня двутаврового сечения.*

Стержень длиной L = 6 м нагружен сжимающей силой F = 25 кН (рис. 1, а). Рассмотрены деформации стержня, в котором стенка двутавра не имеет начальных деформаций (рис. 1, б) и имеет стрелу прогиба f (рис. 1, в). Прогиб равен 1,2 мм, что составляет 0,006 от его высоты. Это значение соответствует нормативному значению по ТКП 45-5.04-121-2009.

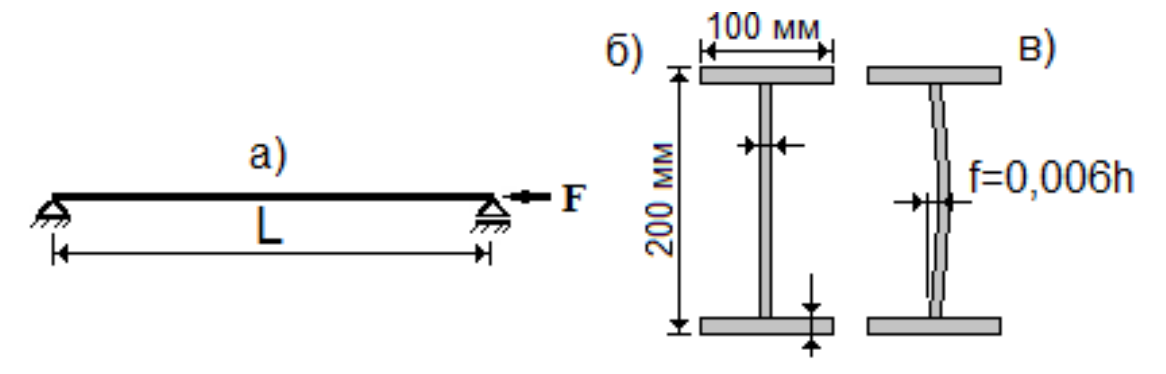

Рис. 1. Расчетная схема продольного изгиба стержня двутаврового сечения

На рис. 2, а показаны деформации стержня по направлению оси X, в котором стенка сечения изготовлена без начального прогиба. На рис. 2, б показано деформированное состояние стержня с начальной стрелой прогиба стенки. Во втором случае деформации увеличились в 25,4 раза, что является опасным для такого рода нагружения стержня.

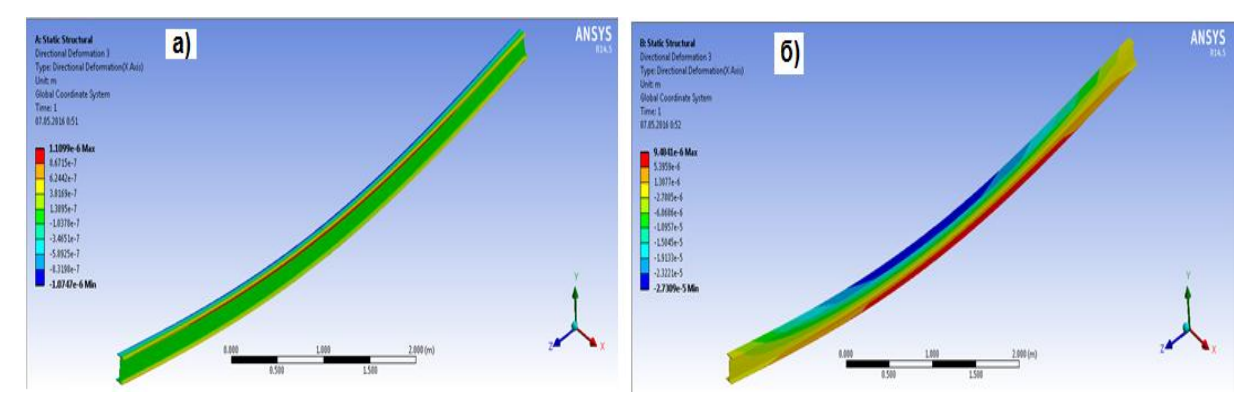

Рис. 2. Влияние начального прогиба стенки сечения на деформации стержня

## *2. Влияние погрешностей монтажа.*

Стержень нагружен сжимающей силой F = 20 кН (см. рис. 1, а). Смонтирован из трех отдельных стержневых элементов с длиной каждого 1 метр. Полная длина стержня 3 м. Вид и размеры поперечного сечения стержней для рассмотренной задачи одинаковы.

Рассмотрены два варианта монтажа:

а) идеальный – продольные оси стержневых элементов совпадают;

б) с монтажной погрешностью – крайний стержневой элемент смонтирован так, что его продольная ось смещена по высоте на 3 мм по отношению к продольной оси всего стержня.

Распределение эквивалентных напряжений (по Мизесу) для второго варианта представлено на рис. 3.

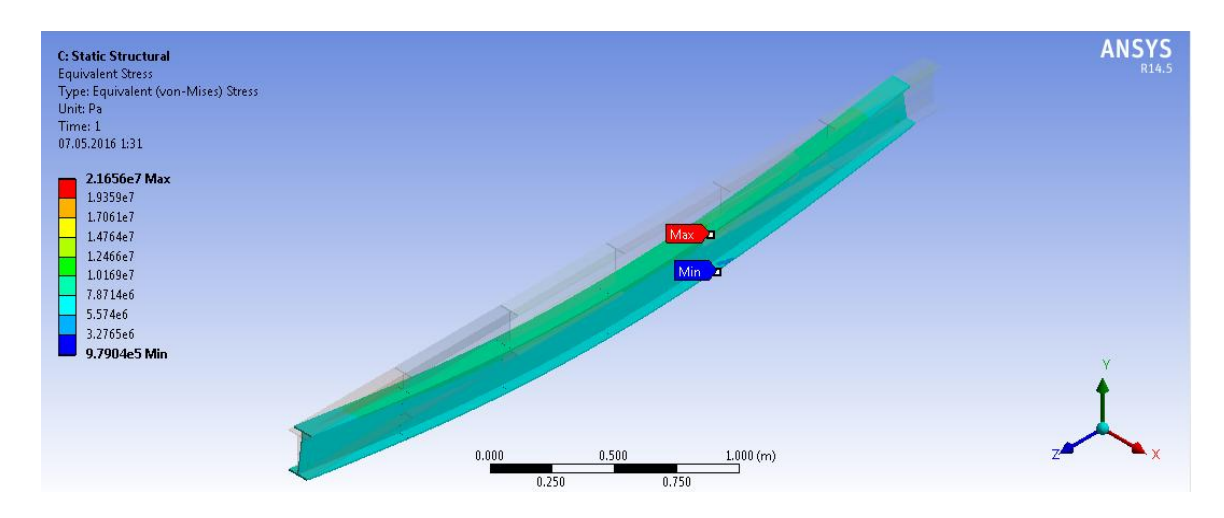

Рис. 3. Распределение эквивалентных напряжений (Па) по длине стержня с погрешностью монтажа (смещение продольной оси элемента)

Эквивалентные напряжения увеличиваются в 2,33 раза, что свидетельствует о серьезном влиянии погрешности монтажа на напряженное состояние.

## СПИСОК ЛИТЕРАТУРЫ

1. **ГОСТ 23118-2012**. Конструкции стальные строительные. Общие технические условия. – Минск : Госстандарт, 2015. – 25 с.

2. **ТКП 45-5.04-121-2009**. Стальные строительные конструкции. Правила изготовления. – Минск : РУП «Стройтехнорм», 2009. – 39 с.

3. **ТКП 45-5.04-41-2006**. Стальные конструкции. Правила монтажа. – Минск : РУП «Стройтехнорм», 2006. – 33 с.

4. **Гроздов, В. Т.** Дефекты строительных конструкций и их последствия / В. Т. Гроздов. – СПб. : Издательский Дом кн+, 2000. – 152 с.

5. **Топчий, А. Д.** Реконструкция промышленных предприятий : справочник строителя / под ред. А. Д. Топчия и Р. А. Гребенника. – М. : Стройиздат, 1990. –  $T. 1. - 591$  с.